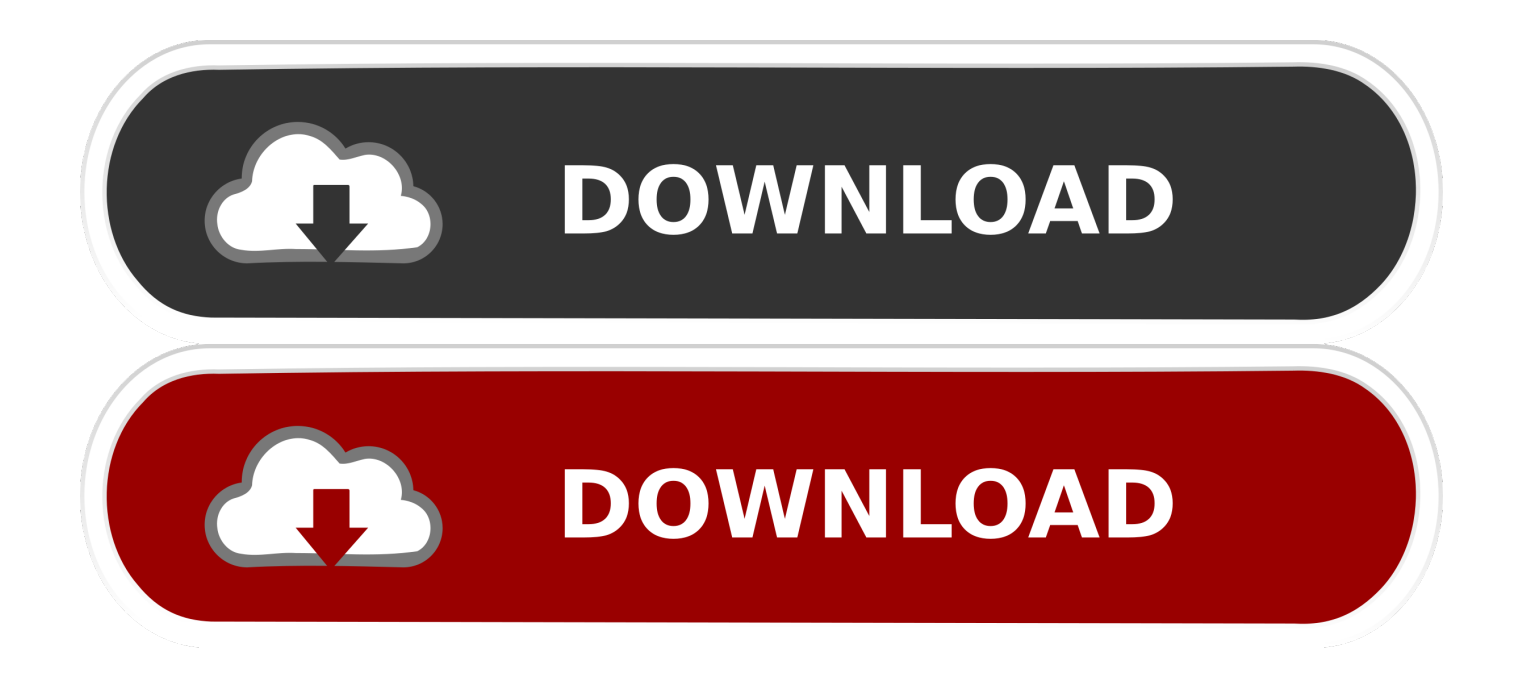

## [Kostenlose Youtube Mp3 Konverter Keygen](https://picfs.com/1tq2so)

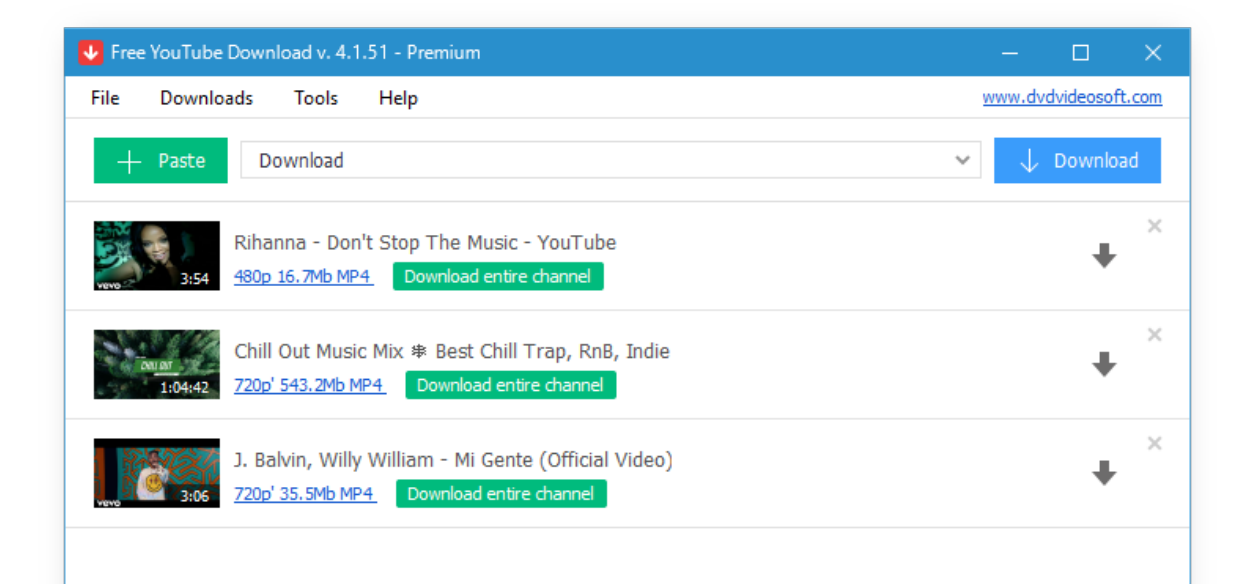

[Kostenlose Youtube Mp3 Konverter Keygen](https://picfs.com/1tq2so)

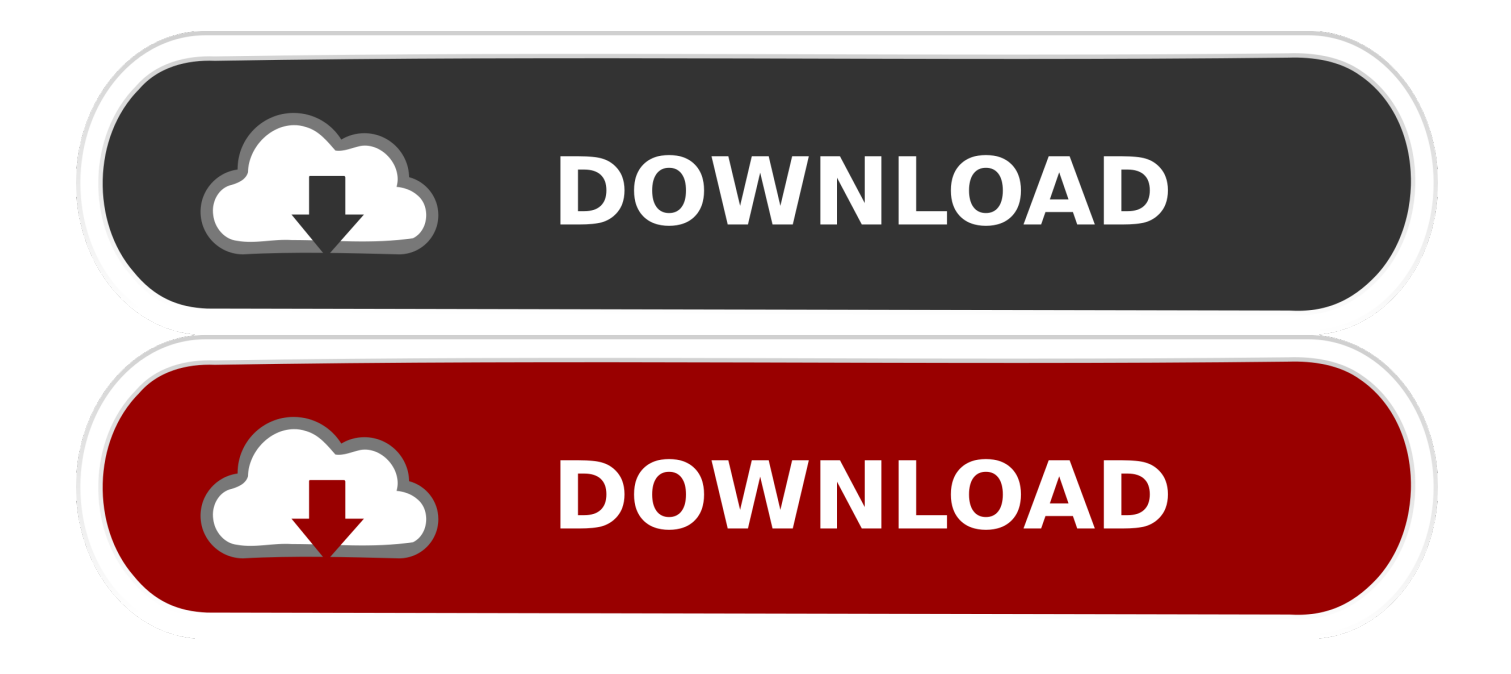

B Rahmen Rate Abtastrate Preset oder Kanal Sie können unter dem Bereich Ihren Video-Link einfügen den Sie in mp3 oder nur die ID-Adresse dieses Links konvertieren möchten oder wenn Sie Ihren Link in Ihre mobile Anwendung eingefügt haben und auf Konvertieren klicken.. Obwohl nur wenige Dienste Streaming-Media-Qualität auf der Grundlage der aktuellen Internet-Verbindungen von YouTube verbessern können Vergessen Sie nicht dass Bindungen aus verschiedenen Gründen schwach oder nicht vorhanden sein können.. Wenn die großen Medienunternehmen sagen dass sie nicht mögen was Sie tun dann kann ein SWAT-Team um 3 Uhr morgens Ihre Haustür abbrechen und ziehen Sie weg während Sie nichts als Ihre Unterwäsche tragen.

Obwohl die ersten beiden Schecks ihre Rolle vorschlagen können Sie den Download-Ordner festlegen geben Sie die Download-Qualität und den Zugriff auf den Konverter von der Registerkarte Optionen.. Bitte achten Sie besonders bei der Installation von Anwendungen insbesondere wenn Sie keine Media Player-Verknüpfungen oder unerwünschte Dateizuordnungen auf Ihrem Desktop verwenden möchten wie sie standardmäßig gekennzeichnet sind.

## [Reproductor Vlc Player Para Mac](https://seesaawiki.jp/ralrulfningca/d/Reproductor Vlc Player Para Mac kassajame)

Auswahl für Sie Diese Software die der Computer ist übermäßig eine einfache Aufgabe zu nutzen ist und ermöglicht es Ihnen eine Spur zu zeichnen die Ihre Lieblingsvideos klingen oder ganze Wiedergabelisten herunterladen.. Dies ist sehr wichtig für jeden Downloader für beliebte Video-Website und überraschend Die beste iPhone-Download-Site können Sie eine Vielzahl von Medien aus verschiedenen Genres zu finden.. Wenn Sie mit einer Vielzahl von Wiedergabelisten arbeiten können Sie die Datei nur als Audio herunterladen oder wählen Sie ein Dateiformat basierend auf anderen Kriterien wie z. [Prototype Game Free For](http://propragadisch.unblog.fr/2021/02/27/prototype-game-free-for-mac-tianvyg/) [Mac](http://propragadisch.unblog.fr/2021/02/27/prototype-game-free-for-mac-tianvyg/)

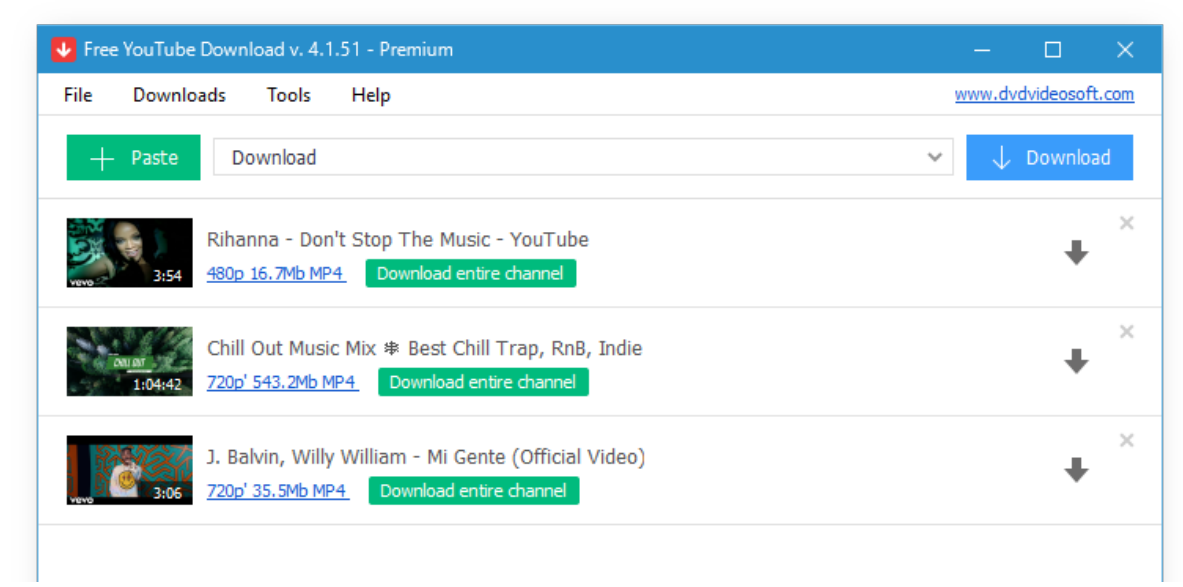

[Favilla Guitars Serial Numbers](https://hub.docker.com/r/mapacsica/favilla-guitars-serial-numbers)

## [Mareew Data Recovery free download last version](http://centneroti.webblogg.se/2021/february/mareew-data-recovery-free-download-last-version.html)

 Wählen Sie das Download-Format der Datei z B Video oder MP3 Hören Sie Ihre Lieblingsmusik und genießen Sie.. Das Herunterladen von Dateien von diesen Websites führt oft zu vielen Problemen Ihre kleine Servergröße kann zu erheblichen Unterbrechungen und Fehlern während des Download-Prozesses führen.. Genießen Sie die Musik Einige einzigartige Funktionen von Mp3 Converter High-Speed-Video-Konvertierungen auf einer sehr sicheren Plattform. [Free Download Pci](https://last-ned-film-naruto-kertas-hitam-naruto.simplecast.com/episodes/free-download-pci-communication-controller) [Communication Controller](https://last-ned-film-naruto-kertas-hitam-naruto.simplecast.com/episodes/free-download-pci-communication-controller)

[Buber by Pamela Vermes Download book PDF, DOCX, RTF, MOBI](https://alexperry.doodlekit.com/blog/entry/13641016/_best_-buber-by-pamela-vermes-download-book-pdf-docx-rtf-mobi)

34bbb28f04 [Download Onenote For Mac 10.6.8](https://clever-golick-d57fd8.netlify.app/Download-Onenote-For-Mac-1068.pdf)

34bbb28f04

[Download jefferson county alabama map by zip code](http://penxinighsis.webblogg.se/2021/february/download-jefferson-county-alabama-map-by-zip-code.html)